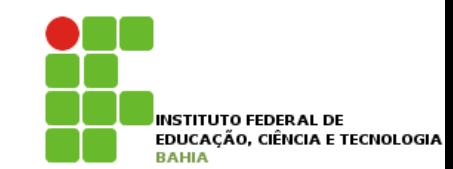

# **Java – Variáveis e Controle Fluxo**

# **Variáveis primitivas**

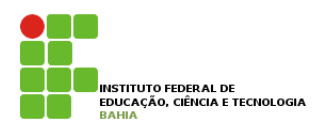

- p Todo **bloco** em java é delimitado por **chaves** ({ } );
- p **Dentro de um bloco,** podemos declarar variáveis e usá las;
- p **Em Java, toda variável tem um tipo que não pode ser mudado, uma vez que declarado;**  tipoDaVariavel nomeDaVariavel;
- **Por exemplo, é possível ter uma idade que guarda um número inteiro**:
	- int idade;
- p *Você pode atribuir um valor a variável:*   $idade = 15;$

#### **Variáveis primitivas Além de atribuir, vocádigo a seguir de atribuir de atribuir de atribuir de atribuir de atribuir de atribuir de a<br>Estadounidense valores de la companya de la companya de la companya de la companya de la companya de la comp** Além de atribuir, você pode utilizar esse valor. O código a seguir declara novamente a variável idade com áveis nrimitivas likuwa

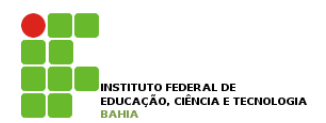

#### p Além de **atribuir**, você pode **utilizar** esse valor: valor imprime seu valor na saída padrão atribuir na saída padrão atribuir na seu valor. e atribuir, você

// declara a idade int idade;  $idade = 15;$ 

// imprime a idade System.out.println(idade); Por fim, podemos utilizar o valor de uma variável para algum outro propósito, como alterar ou definir uma

**n** Podemos usar uma variável para alterar ou **definir** uma segunda variável: segunda variável. O código a seguir cria uma variável chamada idadeNoAnoQueVem com valor de **idade mais um**.

**um**. idadeNoAnoQueVem = idade + 1; // calcula a idade no ano seguinte int idadeNoAnoQueVem;

### Variáveis primitivas int idadeNoAnoQueVem;

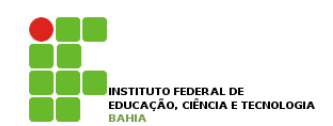

p No mesmo momento que você **declara** uma **variável**, também é possível inicializá-la por **praticidade**:

int idade = 15;

p Você pode usar os operadores **+, -, / e \*** para **operar** com **números**, sendo eles responsáveis pela **adição**, **subtração**, **divisão** e **multiplicação**, respectivamente; John Humeros, Sendo eles responsáveis<br>São, subtração, divisão e multiplicação ectivamente; respectivamente. Além desses operadores básicos, há o operadores básicos, há o operadores básicos<br>Externas básicos, há o operadores básicos, há o operadores básicos, há o operadores básicos, há o operadores b

p Além desses **operadores básicos**, há o operador **%** (módulo) que nada mais é que o **resto de uma** divisão inteira .

#### **Operadores Aritméticos**  inerado

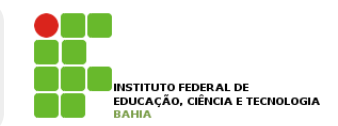

### p **Exemplos:**  ção, subtração, divisão e multiplicação, respectivamente. Além desses operadores básicos, há o operador %

```
int quatro = 2 + 2;
int tres = 5 - 2;
```

```
int oito = 4 * 2;
int dezesseis = 64 / 4;
```
int um =  $5$  % 2; //  $5$  dividido por 2 dá 2 e tem resto 1; // o operador % pega o resto da divisão inteira

#### Programa Simples **ipo** POR EXEMPLO DE EXEMPLO DE A IDADE E A IDADE E A IDADE E A IDADE E A IDADE E A IDADE E A IDADE E TECNOLOGIA

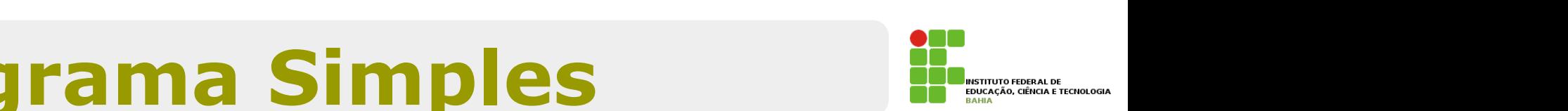

class TestaIdade {

}

}

```
public static void main(String[] args) {
    // imprime a idade
    int idade = 20;
    System.out.println(idade);
```

```
// gera uma idade no ano seguinte
int idadeNoAnoQueVem;
idadeNoAnoQueVem = idade + 1;
```
// imprime a idade System.out.println(idadeNoAnoQueVem);

6

#### **Tipos de Dados**  }  $\bullet$

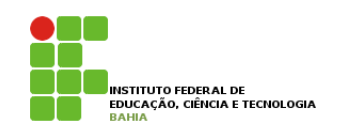

p Para armazenar um número com **ponto flutuante** (e que também pode armazenar um número inteiro) usamos o **double**: Representar números inteiros é fácil, mas como guardar valores reais, tais como frações de números inteiros a difficación de variado de varia <mark>ponto</mark> de la muito de variável muito de varias um número com ponto flumero com<br>Número com ponto familia do ponto familia e en ponto filmo. armaze (e que também pode armazenar am número pode armazenar am número pode armazenar a um número de la contra Representar números presentar números e fáciles realizadas que números e números que números que números e núm<br>En externa de números de números de números interiores de números interiores en el antiga de números interiore e outros de variavel muito de variavel muito utilizado é o double.

double  $pi = 3.14$ ; double  $x = 5 * 10$ ;  $\frac{d}{dx}$ 

o C tipo **boolean** armazena um valor **verdadeiro** ou falso, e só: nada de números, palavras ou endereços, como em algumas outras linguagens.

```
boolean verdade = true;
boolean verdade = true;
```
#### **Tipos de Dados**  S CIA DACIOS III IN VALOR VERDADE  $\epsilon$  or  $\epsilon$  expresses outras linguagens. como em algumas outras linguagens.

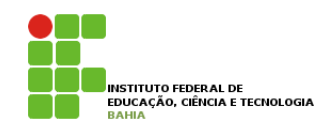

p **true** e **false** são palavras reservadas do Java. boolean verdade = true;

**p** É comum que um boolean seja determinado através de uma expressão booleana, isto é, um trecho de código que retorna um booleano, como o exemplo: boolean verdade :<br>true; true e false são palavras reservadas do Java. É comum que um boolean segundo que um boolean segundo que uma qu **expressão booleana**, isto é, um trecho de código que retorna um booleano, como o exemplo: true e false palavras reservadas do Java. É comum que um boolean seja determinado que uma seja determinado atr  $\mathsf{supp}\, \mathsf{c}$ 

```
int idade = 30;
boolean menorDeIdade = idade < 18;
\dot{a} is dede = 20;
```
**D** O tipo char guarda um, e apenas um, caractere. Esse caractere deve estar entre **aspas simples**; código como " pois o vazio não e um caractere".<br>Pois o vazional esqueça dessas duas características de uma variável do tipo char! Por exemplo, ela não pode guardar um chial guarua ann, c aponas ann, ca

```
char da che musicale
char letra = 'a;
System.out.println(letra);
```
#### **Tipos de Dados**  $\begin{array}{c} \begin{array}{ccc} \text{S} & \text{S} & \text$ **expressão booleana**, isto é, um trecho de código que retorna um booleano, como o exemplo:

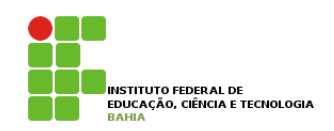

p É comum que um **boolean** seja determinado através de uma **expressão booleana,** isto é, um trecho de código que retorna um booleano, como o exemplo: true e false são palabras reservadas do Java. E comumento do Java. E comumento de uma seja de uma determinado **expressão booleana,** isto é, um int idade = 30; ilma express boolean menor and the state of the international state of the international state of the international state o  $\frac{1}{2}$ 

```
boolean menorDeIdade = idade < 18;
```
p O tipo **char** guarda um, e apenas um, **caractere**. Esse caractere deve estar entre **aspas simples**; esqueça dessas duas características de uma variável do tipo char! Por exemplo, ela não pode guardar um guarua um, e apenas um, caracter

```
\epsilon, do tipo características duas características de uma variável do tipo characterísticas do tipo \rhoSystem.out.println(letra);
char letra = 'a;
```
**n** Variáveis do tipo char são pouco usadas no dia a dia. Veremos mais a frente o uso das Strings, que usamos **constantemente**, porém estas não são **definidas por um tipo primitivo**.

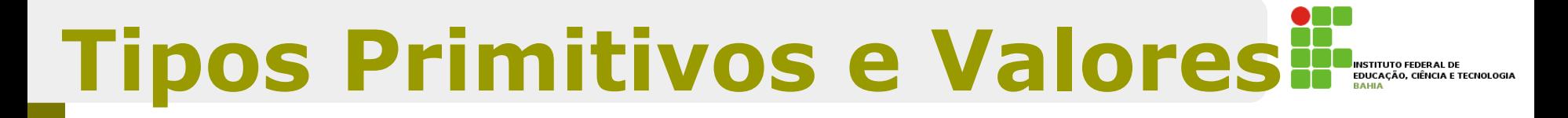

### **P a Tipo Primitivos do Java e seus tamanhos;**

Na tabela abaixo, estão os tamanhos de cada tipo primitivo do Java.

**3.6 - O If-Else**

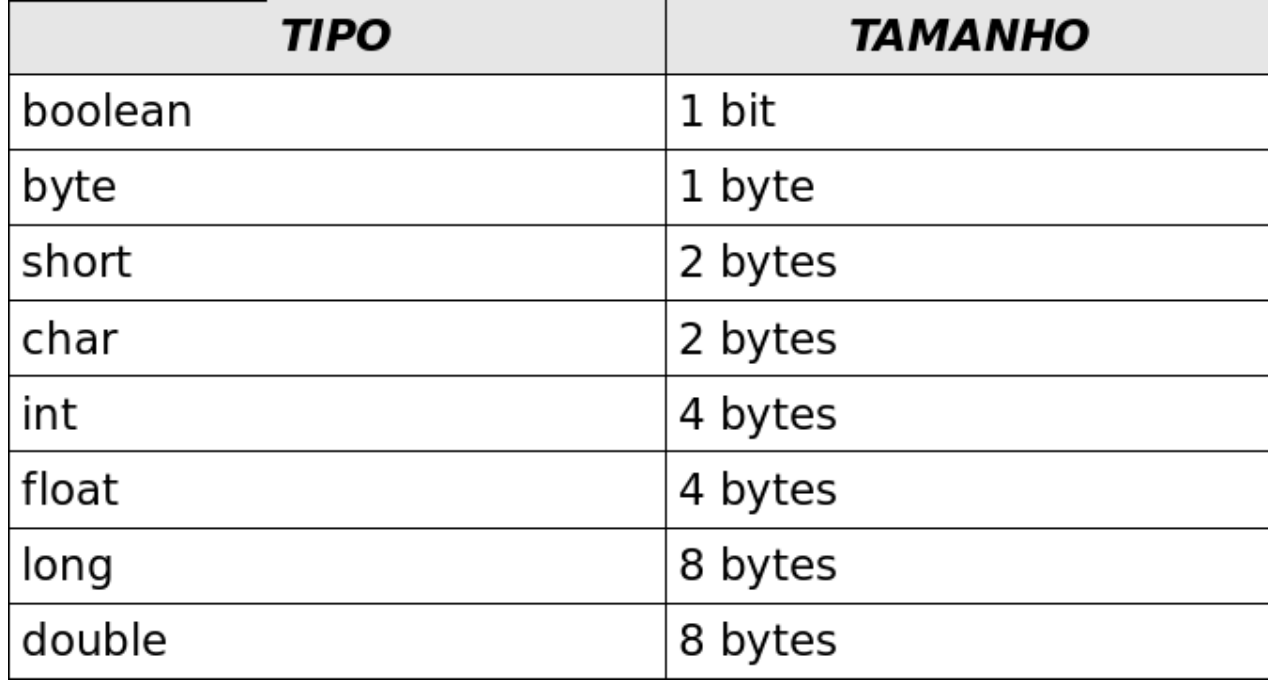

# **Tipos Primitivos e Valores <del>II</del>**

- **p** Nos tipos primitivos o valor que elas guardam são o **real conteúdo** da **variável**; **31 CONCEUDO** Ud **Variavei**,
- **□ Quando você utilizar o operador de atribuição**  $=$  o valor será **copiado**.

int i =  $5$ ; // i recebe uma cópia do valor  $5$ int j = i; // j recebe uma cópia do valor de i  $i = i + 1$ ; // i vira 6, j continua 5

 $\Box$  Apesar da linha 2 fazer j = i, a partir desse momento essas **variáveis não tem relação** nenhuma: o que **acontece** com **uma**, não **reflete** em **nada** com a **outra**.  $\frac{1}{2}$ aco chi nada com u **vatra.** 

#### **Casting e Promoções** Discuta também as vantagens de se escrever código fácil de ler e se evitar comentários em excesso.

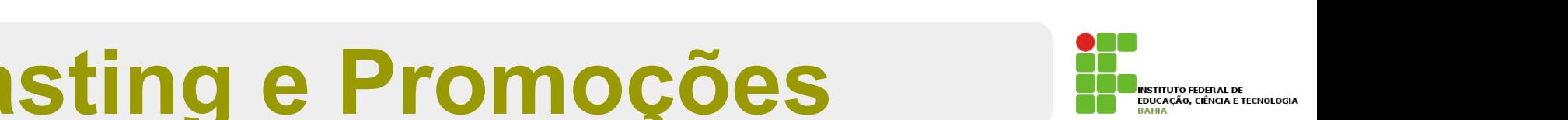

- n Alguns valores são incompatíveis se você tentar fazer uma **atribuição direta**;
- p Enquanto um **número real** costuma ser representado em uma **variável** do tipo double, tentar atribuir ele a uma variável int **não funciona**; "i deve valer de valer de valer de valer d'aquest d'aquest d'aquest d'aquest d'aquest d'aquest d quanto um numero real costania ser representado em uma

```
double d = 3.1415;
int i = d; // não compila
```
O mesmo ocorre no seguinte trecho:

Apesar de 5 ser um bom valor para um int, o compilador não tem como saber que valor estará dentro desse double no momento da execução

int  $i = 3.14$ ;

O mais interessante, é que nem mesmo o seguinte código compila:

```
double d = 5; // ok, o double pode conter um número inteiro
int i = d; // não compila
```
### **Casting e Promoções**  Já no caso a seguir, é o contrário:

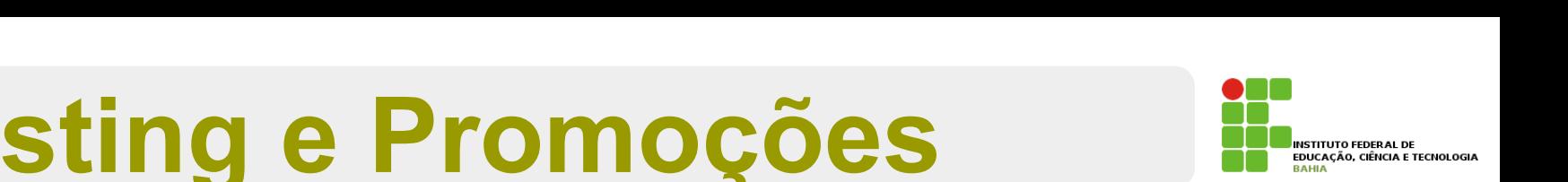

p **O que aconteçe neste caso:** 

int  $i = 5$ ; double  $d2 = i$ ;

p O código **acima compila** sem **problemas**, já que um double pode guardar um número com ou sem ponto flutuante;

13 p Todos os **inteiros representados** por uma **variável** do tipo int podem ser guardados em uma **variável double**; en uma ordenar que en el preciso de compilação de compilação de compilação de compilação de compilação de compilação de compilação de compilação de compilação de compilação de compilação de compil

## Casting e Promoções S flutuante. Todos os inteiros representados por uma variável do tipo int podem ser guardados em uma variável

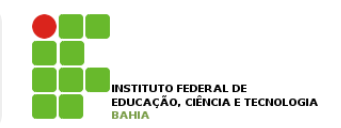

- n Às vezes, precisamos que um **número quebrado** seja **arredondado** e **armazenado** num número **inteiro**.
- **n** Para fazer isso sem que haja o erro de **compilação**, é preciso ordenar que o número quebrado seja **moldado (casted)** como um **número inteiro**

double  $d3 = 3.14$ ; int i =  $(int)$  d3;

14 p O **casting** foi feito para **moldar** a variável d3 como um int. O valor de i agora é 3 O casting foi feito para moldar a variável d3 como um int. O valor de i agora é 3.

# **Casting e Promoções**

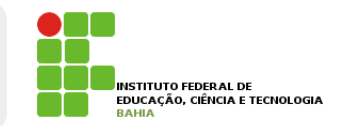

O mesmo ocorre entre valores int e long.

 $long x = 10000;$ int i = x; // não compila, pois pode estar perdendo informação

E, se quisermos realmente fazer isso, fazemos o casting:

 $long x = 10000;$ int i =  $(int)$  x;

#### **Castings Possíveis Casti** Abaixo estão relacionados todos os casts possíveis na linguagem Java, mostrando a conversão **de**

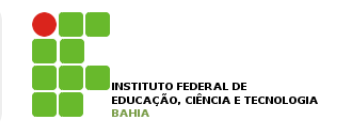

**External indicarry Tabela com os casts possíveis na linguagem Java:** convertido para nenhum outro tipo).

um valor **para** outro. A indicação **Impl.** quer dizer que aquele cast é implícito e automático, ou

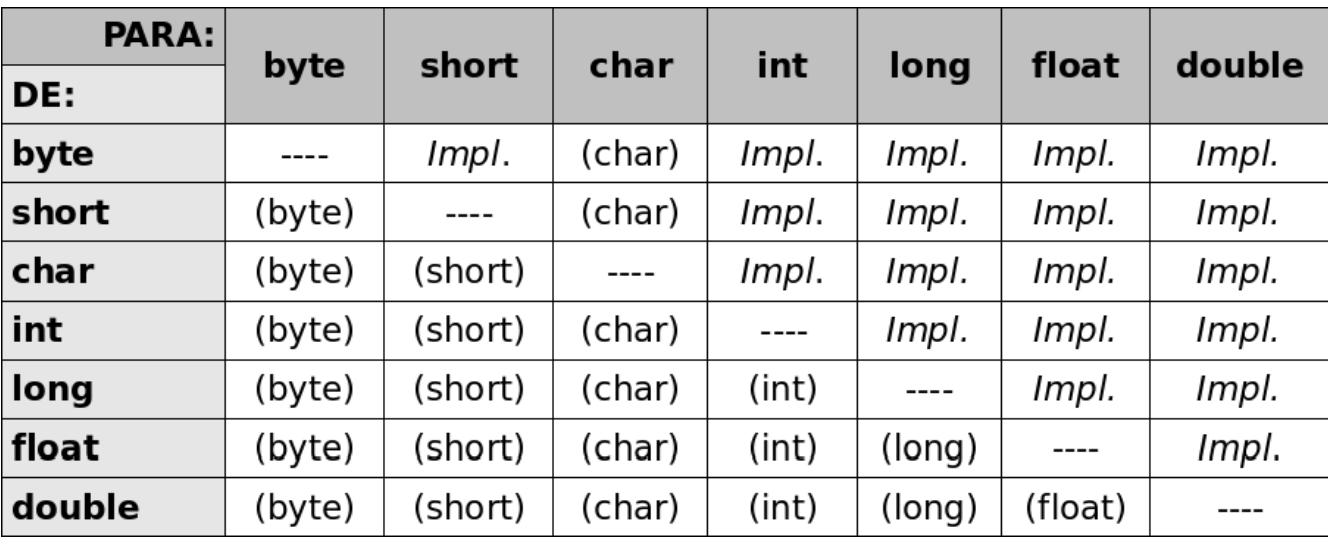

- p A indicação **Impl.** quer dizer que aquele **cast** é **implícito** e automático, ou seja, você não **Precisa indicar** o **cast** explicitamente.
	- p Lembrando que o tipo **boolean** não **pode** ser **convertido** para **nenhum** outro tipo;

# Exercício

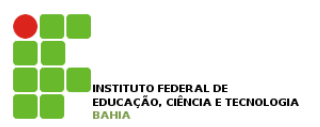

- 1) Na empresa onde trabalhamos, há tabelas com o quanto foi gasto em cada mês. Para fechar o balanço do primeiro trimestre, precisamos somar o gasto total. Sabendo que, em Janeiro, foram gastos 15000 reais, em Fevereiro, 23000 reais e em Março, 17000 reais, faça um programa que calcule e imprima o gasto total no trimestre. Siga esses passos:
	- a) Crie uma classe chamada BalancoTrimestral com um bloco main, como nos exemplos anteriores;
	- b) Dentro do main (o miolo do programa), declare uma variável inteira chamada gastosJaneiro e inicialize-a com 15000;
	- c) Crie também as variáveis gastosFevereiro e gastosMarco, inicializando-as com 23000 e 17000, respectivamente, utilize uma linha para cada declaração;
	- d) Crie uma variável chamada gastosTrimestre e inicialize-a com a soma das outras 3 variáveis:

```
int gastosTrimestre = gastosJaneiro + gastosFevereiro + gastosMarco;
```
e) Imprima a variável gastosTrimestre.

2) Adicione código (sem alterar as linhas que já existem) na classe anterior para imprimir a média mensal de gasto, criando uma variável mediaMensal junto com uma mensagem. Para isso, concatene a String com o valor, usando "Valor da média mensal = "+ mediaMensal.